## 1 **Hardware Overview**

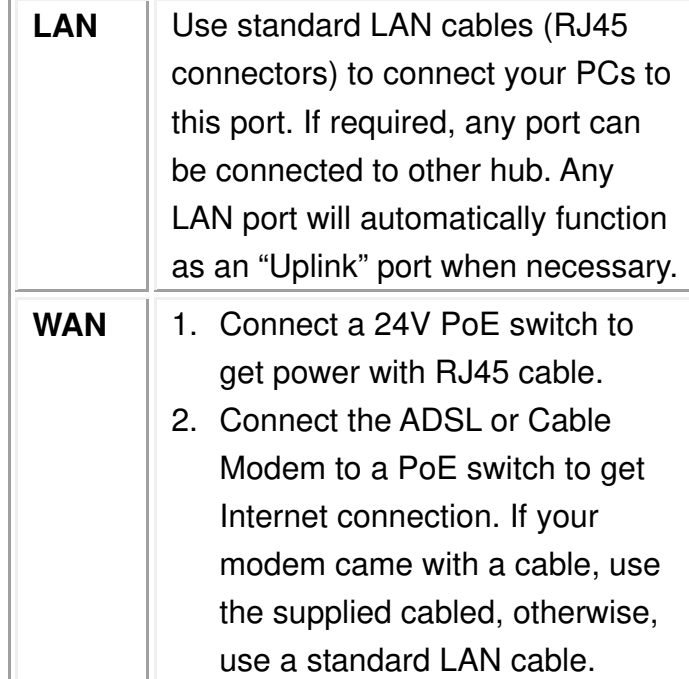

# **Hardware Connection**

- **Step1. Connect to your local area network:** connect the Ethernet cable to LAN port of the device, and the other end to a PC, hub, switch, router or other Wireless Access Point.
- **Step2. Power on the device:** power on the device by PoE switch via WAN port.
- **Step3. Check the LEDs:** the power LED should be always on when system is ready.

# 3 **Software Configuration**

# **Login**

**AOP7120 Super WiFi CPE/AP Quick Install Guide**

- 1. Start your computer and make sure the connection by an Ethernet cable between your computer and the Wireless Router.
- 2. Start your WEB Browser.
- 3. In the Address box, enter the IP address: 192.168.1.1
- 4. Login User Name "**admin"** and Password "**password"**

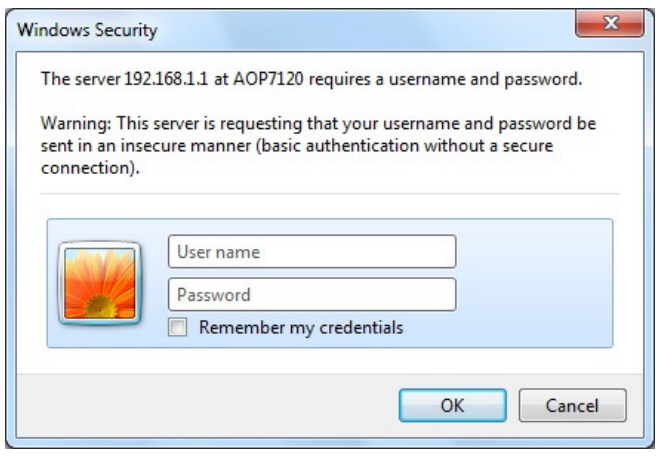

# **Wireless\_2.4G**

## **DefaultSSID: OpenWRT2G Security: none**

#### **Wireless Settings (2.4GHz)**

Disable Wireless | AN Interface

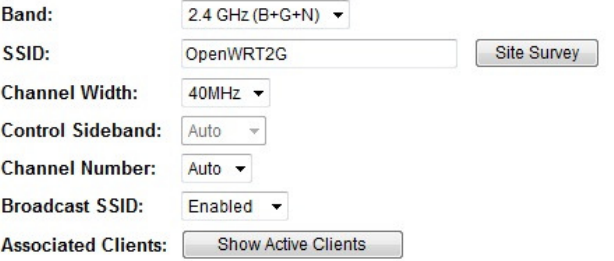

## **Wireless\_5G**

## **DefaultSSID: OpenWRT5G Security: none**

### **Wireless Settings (5GHz)**

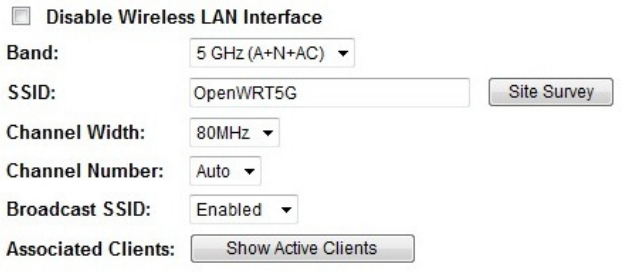

## **FCC Statement:**

#### **Federal Communication Commission Interference Statement**

This equipment has been tested and found to comply with the limits for a Class B digital device, pursuant to Part 15 of the FCC Rules. These limits are designed to provide reasonable protection against harmful interference in a residential installation. This equipment generates, uses and can radiate radio frequency energy and, if not installed and used in accordance with the instructions, may cause harmful interference to radio communications. However, there is no guarantee that interference will not occur in a particular installation. If this equipment does cause harmful interference to radio or television reception, which can be determined by turning the equipment off and on, the user is encouraged to try to correct the interference by one of the following measures:

- Reorient or relocate the receiving antenna.
- Increase the separation between the equipment and receiver.
- Connect the equipment into an outlet on a circuit different from that to which the receiver is connected.
- Consult the dealer or an experienced radio/TV technician for help.

FCC Caution: Any changes or modifications not expressly approved by the party responsible for compliance could void the user's authority to operate this equipment.

This device complies with Part 15 of the FCC Rules. Operation is subject to the following two conditions: (1) This device may not cause harmful interference, and (2) this device must accept any interference received, including interference that may cause undesired operation. For product available in the USA/Canada market, only channel 1~11 can be operated. Selection of other channels is not possible.

This device and it's antennas(s) must not be co-located or operating in conjunction with any other antenna or transmitter except in accordance with FCC multi-transmitter product procedures.

This device is restricted for indoor use.

### **IMPORTANT NOTE:**

### **FCC Radiation Exposure Statement:**

This equipment complies with FCC radiation exposure limits set forth for an uncontrolled environment. This equipment should be installed and operated with minimum distance 20 cm between the radiator & your body.

Operating temperature : -20OC ~ 60OC. Rating: 24V—1.04A Max